STAT 535 Homework 8 Out November 29, 2011 Due December 5, 2011  $\Omega$ Marina Meilă mmp@stat.washington.edu

## Problem 1 – K-mean clustering with Power Initialization

a. Implement the Power Initialization algorithm as a generic function. Inputs: sample  $\mathcal D$  of size n, consisting of real valued vectors in d dimensions (it is OK to take  $d = 2$ ), number of clusters K, a constant  $c \geq 1$ .

Set the number of initial centers to  $K' = cK \ln K$ .

**b.** Implement the K-means algorithm proper. Inputs: sample  $D$  of size n, consisting of real valued vectors in d dimensions (it is OK to take  $d = 2$ ), number of clusters K, a set of initial centers  $\mu_{1:K}^0$ , a maximum number of iterations T. The algorithm should run no more than  $T$  iterations, but it should stop earlier if convergence is reached.

c. Run the algorithm on the data set hw8-cluster7-data1000.dat with  $K = 7$ clusters and  $T = 100$  iterations. The data file contains  $n = 1000$  2 dimensional real vectors, one per line.

Use the  $c$  constant of your choice. Plot the data as points in the plane, and superimposed on them the trajectories of the  $K$  centers for the  $T$  iterations. Please make as clear a plot as possible.

d. Make also a second plot showing the data and the final positions of the centers. Recommended but optional: mark the data points by their cluster assignments (e.g color the points in different colors, or mark the separation lines between clusters; the latter is OK by hand as long as it's neat enough).

[e. Optional – Extra credit] Plot on a graph the cost  $\mathcal{L}(\mu_{1:K}) = \sum_k \sum_{i \in C_k} ||x_i |\mu_k||^2$  versus the iteration  $t = 1 : T$ .

f. Did your algorithm converge? Do you think the clustering achieved is a good clustering of these data?

[g. Optional – Extra credit] Perform c, d, e again for the data set hw8-cluster5-data1000.dat with  $d = 2, K = 4, T = 100$  (or  $K = 3$ ) and compare the results on the two data sets?

The data set hw8-cluster3-data100-debug.dat with  $K = 3$ ,  $d = 2$ ,  $n = 100$ is meant to help you test your code. The optimal cluster labels for this data set are in hw8-cluster3-data100-debug-labels.dat, given as the integers 1,2,3, one per line.

*What you need to submit: the code through the web site;the answers and plots from c, d, [e], f, [g] on paper.*

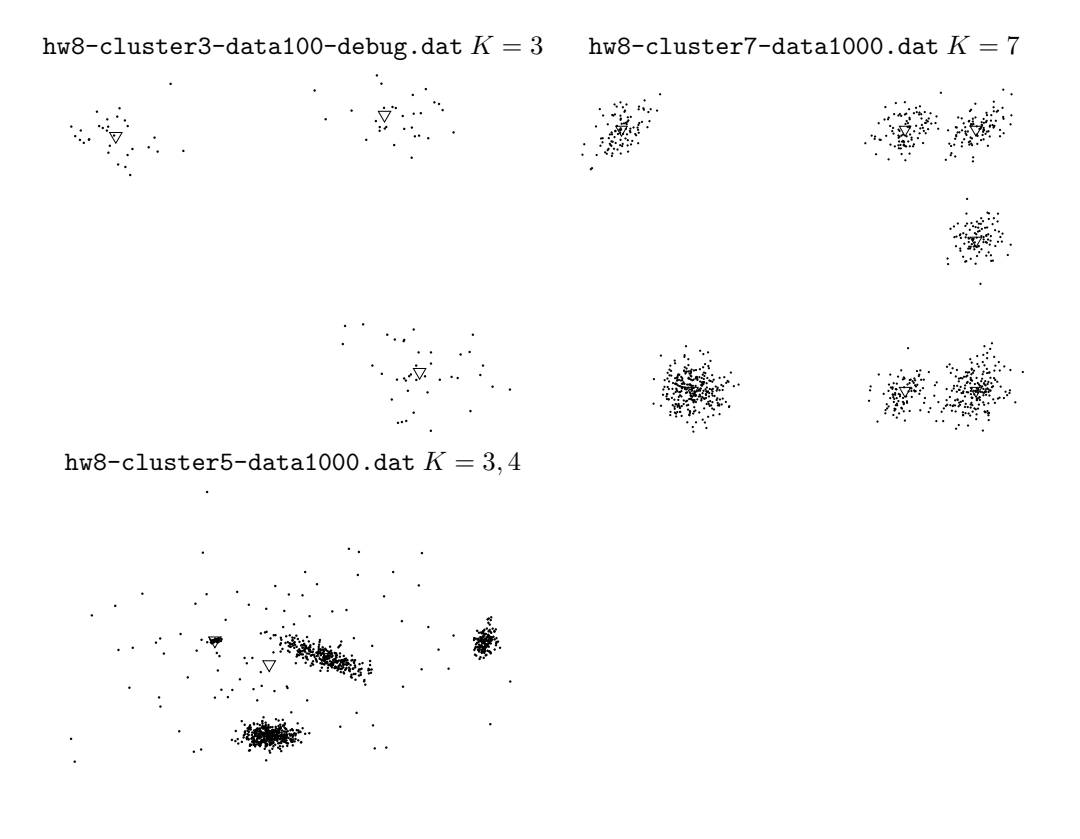